# Web Programming Step by Step

Lecture 17

**Events** 

Reading: 9.1 - 9.3

Except where otherwise noted, the contents of this presentation are Copyright 2009 Marty Stepp and Jessica Miller.

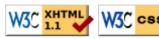

## 9.2: Event-Handling

- 9.1: The Prototype JavaScript Library
- 9.2: Event-Handling

#### The keyword this (8.1.3)

- all JavaScript code actually runs inside of an object
- by default, code runs inside the global window object
  all global variables and functions you declare become part of window
- the this keyword refers to the current object

### **Event handler binding**

- event handlers attached unobtrusively are bound to the element
- inside the handler, that element becomes this (rather than the window)

#### Fixing redundant code with this

```
<fieldset>
  <label><input type="radio" name="ducks" value="Huey" /> Huey</label>
  <label><input type="radio" name="ducks" value="Dewey" /> Dewey</label>
  <label><input type="radio" name="ducks" value="Louie" /> Louie</label>
</fieldset>
```

```
function processDucks() {
    if ($("huey").checked) {
        alert("Huey is checked!");
    } else if ($("dewey").checked) {
        alert("Dewey is checked!");
    } else {
        alert("Louie is checked!");
     }
    alert(this.value + " is checked!");
}
```

• if the same function is assigned to multiple elements, each gets its own bound copy

#### More about events

| abort     | blur     | change | click  | dblclick  | error     | focu |
|-----------|----------|--------|--------|-----------|-----------|------|
| keydown   | keypress | keyup  | load   | mousedown | mousemove | mous |
| mouseover | mouseup  | reset  | resize | select    | submit    | unlo |

- the click event (onclick) is just one of many events that can be handled
- problem: events are tricky and have incompatibilities across browsers
   reasons: fuzzy W3C event specs; IE disobeying web standards; etc.
- solution: Prototype includes many event-related features and fixes

### Attaching event handlers the Prototype way

```
element.onevent = function;
element.observe("event", "function");

// call the playNewGame function when the Play button is clicked
$("play").observe("click", playNewGame);

JS
```

- to use Prototype's event features, you must attach the handler using the DOM element object's observe method (added by Prototype)
- pass the event of interest and the function to use as the handler
- handlers *must* be attached this way for Prototype's event features to work
- observe substitutes for addEventListener (not supported by IE)

#### Attaching multiple event handlers with \$\$

```
// listen to clicks on all buttons with class "control" that
// are directly inside the section with ID "game"
window.onload = function() {
  var gameButtons = $$("#game > button.control");
  for (var i = 0; i < gameButtons.length; i++) {
     gameButtons[i].observe("click", gameButtonClick);
  }
};
function gameButtonClick() { ... }</pre>
```

• you can use \$\$ and other DOM walking methods to unobtrusively attach event handlers to a group of related elements in your window.onload code

### The Event object

```
function name(event) {
   // an event handler function ...
}
```

• Event handlers can accept an optional parameter to represent the event that is occurring. Event objects have the following properties / methods:

| method / property name | description                                        |  |
|------------------------|----------------------------------------------------|--|
| type                   | what kind of event, such as "click" or "mousedown" |  |
| element() *            | the element on which the event occurred            |  |
| stop() **              | cancels an event                                   |  |
| stopObserving()        | removes an event handler                           |  |

<sup>\*</sup> replaces non-standard srcElement and which properties

## Mouse events (9.2.2)

| click     | user presses/releases mouse button on this element       |
|-----------|----------------------------------------------------------|
| dblclick  | user presses/releases mouse button twice on this element |
| mousedown | user presses down mouse button on this element           |
| mouseup   | user releases mouse button on this element               |

clicking

| mouseover | mouse cursor enters this element's box              |
|-----------|-----------------------------------------------------|
| mouseout  | mouse cursor exits this element's box               |
| mousemove | mouse cursor moves around within this element's box |

movement

<sup>\*\*</sup> replaces non-standard return false;, stopPropagation, etc.

#### Mouse event objects

The event parameter passed to a mouse event handler has the following properties:

| property/method                     | description                     |  |
|-------------------------------------|---------------------------------|--|
| clientX, clientY                    | coordinates in browser window   |  |
| screenX, screenY                    | coordinates in screen           |  |
| offsetX,offsetY                     | coordinates in element          |  |
| <pre>pointerX(), pointerY() *</pre> | coordinates in entire web page  |  |
| <pre>isLeftClick() **</pre>         | true if left button was pressed |  |

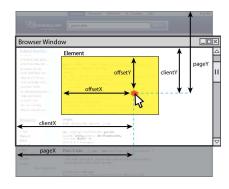

- \* replaces non-standard properties pageX and pageY
- \*\* replaces non-standard properties button and which

### Mouse event example

```
Move the mouse over me!
window.onload = function() {
   $("target").observe("mousemove", showCoords);
};

function showCoords(event) {
   this.innerHTML =
        "pointer: (" + event.pointerX() + ", " + event.pointerY() + ")\n"
        + "screen : (" + event.screenX + ", " + event.screenY + ")\n"
        + "client : (" + event.clientX + ", " + event.clientY + ")";
}

Move the mouse over me!

output
```